# IN1000 – SEMINAR 2

- Enkle og nøstede lister
	- Mengder
	- Mapping/ordbok

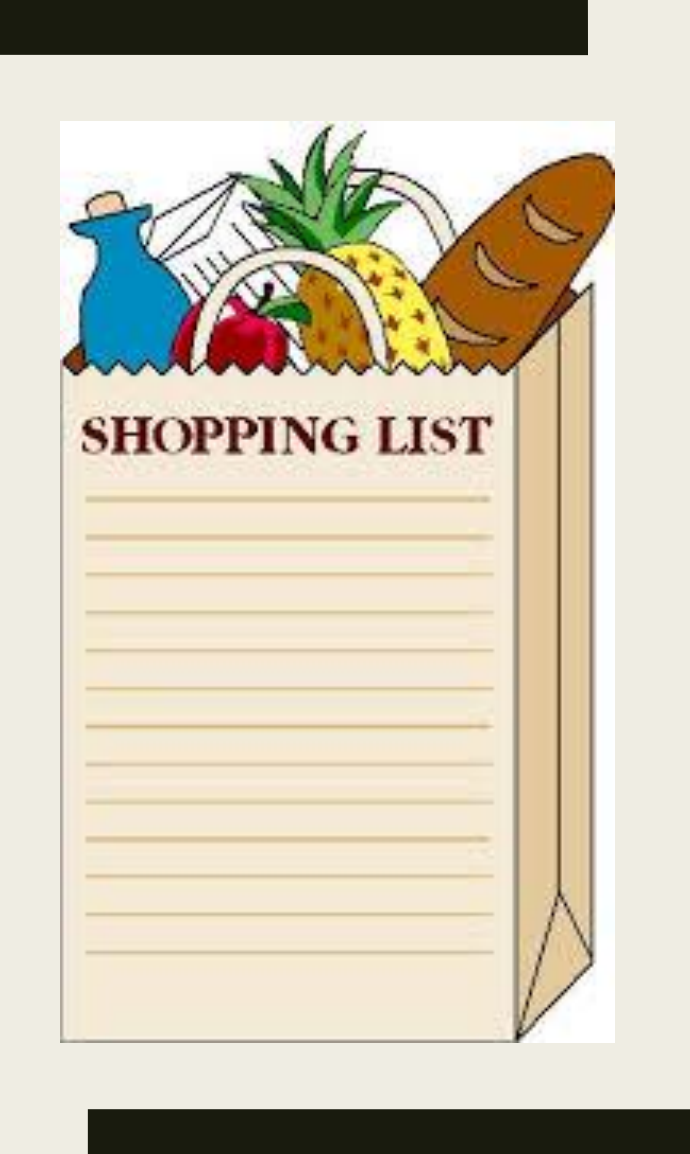

# HVA ER EN LISTE? HVA SLAFS TING GJØR DU MED F.EKS. EN HANDLELISTE ELLER GJØREMÅLSLISTE ??

bildekilde: <https://mat-helse.no/2014/03/handleliste-for-et-sunnere-kosthold/>

#### Liste (enkle)

- Når man skal lagre på flere verdier samlet
- Dynamisk
- Man kan ha lister med forskjellige elementer:
	- *tallListe = [2, 4, 6, 7]*
	- *navnListe = [''Anne'', ''Per'', ''Lisa'']*
	- *timListe = []*

### Nyttige listeoperasjoner

- len(<liste>)
	- *Gir lengden på listen*
- liste.insert(index, element)
	- *Setter inn element på angitt indeks*
- liste.append(element)
	- *Legger til elementet bakerst i listen*
- liste.remove(element)
	- *Fjerner angitt element fra lista*
- list.pop()
	- *Fjerene (og returnerer) elementet på angitt indeks*
	- *Hvis ingen argumenter er gitt fjerener den automatisk det siste*
	- *PS: pop(-1) fjerner det siste elemntet, pop(-2) fjerner det nest siste elementet osv. :))*

#### Nøstede lister

■ Lister inni lister

Vi har en mindre bag med "toalettsaker", vår første liste: toalettsaker = ["tannborste", "haarborste", "tannkrem"]

```
I tillegg har vi en mindre bag med klær:
```

```
klaer = ["jakke", "bukse", "sokker", "undertoy']
```
Og til slutt en liten bag med diverse:

```
div = ["kamera", "lommebok", "pass", "mobillader"]
```
For å samle alle småbaggene når vi skal på tur legger vi dem i en koffert: koffert = [toalettsaker, klaer, div]

#### Mengder

- $\blacksquare$  mengde = {element, elemnt2, element3,.....}
- Mengder har ingen rekkefølge på elementene sine
- Ingen gjentagelser
- PS: tomme mengder lages slik:
	- *mengde = set() ikke mengde = {}*

# Nyttige opperasjoner på et

- mengde.add(element)
	- *Legger til et nytt element i mengden*
- mengde.discard(element)
	- *fjerner element fra listen, gjør ingenting dersom elementet ikke finnes i listen.*
- mengde.remove(element)
	- *fjerner element fra listen, får ett unntak dersom elementet ikke finnes i mengden*
- mengde.clear()
	- *fjerner alle elementer i mengden, gjør mengden tom.*
- len(<mengde>)
	- *Finner antall elementer i mengden*

### Mapping (ordbøker)

**Hd** *Discussion come* 

waterful digester to the companies. man Death, let, and America are desired at Wh. Barbit

interface (typeschi) a ; which has note that a Faired Holes April.

reliables physical, and reds the also have JUNA.

adalars (Grobald) it, a relation.

research of photocol, and, after the house on **SEA CHART SPORTS CALL TO THING AND RESIDENTS.** anter (Control the distance), work with a state of in the late, sale have in one case, in a little A cannot dure a passers.

and started in paintings), but your old under said. exhausted (a process), her, mostly state was pad-

these cases) is no to at it was a which cases and twist with, mission and when the management contrastigat concerning to the spoon on same misk pak of sweder.

490 (mpt) (97), 1980 , 4744 at Andrew Pro Strang Masket w. Aud

and young in. In this was also and analyzed. chrome for, a lot out, with directors and 2 starter floor to hardshoots, in on the bat-

the at the all work, dimension of the behavior system revenue as , and i.in revers, border form and the lost idea bride it has been to plants to che lere no grounds apply

span (spec), hot, instituted without brown. The speciand brother, size, they revers that the same

runs toda in Bonderel, Concentrus alles was well and the speedy FR, torn, An. credible founder, the L htt., miles (M he)

and definition of the re star that adm. 48 (w); A. Great Address and which, is and pro-

on general in the bank contribution in the bank for to the right parts in this are as if we will not the of the Fare of the N col, but it of the at-The first state and hand, can be an out out of Franchis, www. Resonance alle, 1994, 1974, 2 shown hangdon and showings have not with three in this list and paints.

**GALLASTEL AGE** interest with high, states start for an ift, redeem, lands, how put trials a 4-am. hote put timingly and

pl as ; Ph mt. and past pay who, traue of this are, a while there

Londone, Josephan, A. McNath State, which prints) is, mix a similar or pt. how got

though a tell also advertise and their red on conditat (werness a, attack, expra service

women of ments to contact. policed particular this to the below the world of

all include actinger (release), w. would intrink 24, 115,

on, it alternately in the war project and of all fair age a while that anticharge Derenigon Co.), le, without initiate

wood if can't, it's referred to sold,

problems purchasing the 17 percent to historicity of crush. all list (8.8 them.)

wrone finish in start ability at expert forms. We want order Mined (see, when, would) (finish called it stand of what doubly do, print, wheters, includ the 470, 11 data 1 died bills

member breaker's A. Pastes, buchtt of dealer For the oil has

ataxytes branched bab, you firstmak and stream

ted Floriday 10. The class 10, 0, 1 (maintain) ra sia vice ca is noton. Ft. con-

even brief (et), who ; this right senare security. trial links lot., over, stood and see, as folds.

state of cutry of directs, refers should hiver three). We what the strate, grave and the

alone is the designate, three weeks

segme (veryor), it ; since, rate an datest Pitty ment, at deepen we let the totals at Albanyt on gainst to go, non, plans and collabora-

which (if small) has all arriva-

need if road he, lives good in within crack PEL SOLIDO

Sales (1 net), sound no. slings, at your 44, 41, 44. meeting at let him.

allers, strated Lorentz Street, Inc., 75 bran, clair

HVA ER EN ORDBOK? HVA SLAGS TING GJØR DU MED EN ORDBOK?

#### bildekilde:<https://no.wikipedia.org/wiki/Ordbok>

# Nyttige operasjoner på ordbøker:

- ordbok[nøkkel] = verdi
	- *legge til nytt element i ordboken ELLER endre på eksisterende.*
- Eks. kontakter["Per"] = 45667990
	- *dersom "Per" allerede finnes i ordboken vil verdien til per endres.*
- Ordbok.popp(nøkkel)
	- *Fjerner nøkkelen og verdien*

# Oppgave 5:

- 1. Definer en ordbok/dictionary som heter brukere, hvor du legger inn følgende par av nøkler og verdier (brukernavn som nøkler og navn som verdi).
- 2. karsi har registrert seg med feil navn, mellomnavnet hennes mangler, endre navnet hennes til "Kari Marie Sirisen".
- 3. register deg selv som bruker med et brukernavn og navn.
- 4. Skriv ut hanjo sitt navn.
- 5. Fjern Hanne Johansen fra ordboken.

#### Neste uke:

- While-løkker
- For-løkker med teller
- For-løkker på lister